Libraries Class 11

## Overview

- 1. Announcements
- 2. Review
- 3. Q&A
- 4. Basic assignment

## Announcements

- Python assignments due Dec 6
- Debug assignments due Dec 13
- Libraries assignments due Dec 20
- Projects due at the end of Dec 21
- Category totals are posted
	- Will be updated as assignments get graded

### Review

- Static libraries go directly inside the executable
	- Libraries are an inherent part of the executable
- Dynamic/shared libraries are referred to by the executable
	- Libraries are loaded at load/runtime

### Review

- Really easy to link a library
	- o Toss lname for a given library name e.g. libname.so or libname. a at the end of compilation command
	- $\circ$  (Linux) l: libname. a is an explicit way to specify library file to link
	- -Ldir can specify additional directories to look for libraries
	- You can also link against a library by providing the path to the library file as an argument (particularly useful for static libraries)
- Creating a library
	- o Create object code with -c
	- o Dynamic object code requires **fPIC** flag
	- Static: ar rcs libname.a file.o
	- Dynamic: gcc -shared -o libname.so file.o

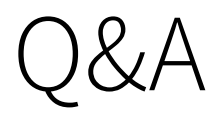

Class 11: Libraries 6/7

# Basic assignment